# **CURSOS DE FORMACION PROFESIONAL PARA EL EMPLEO**

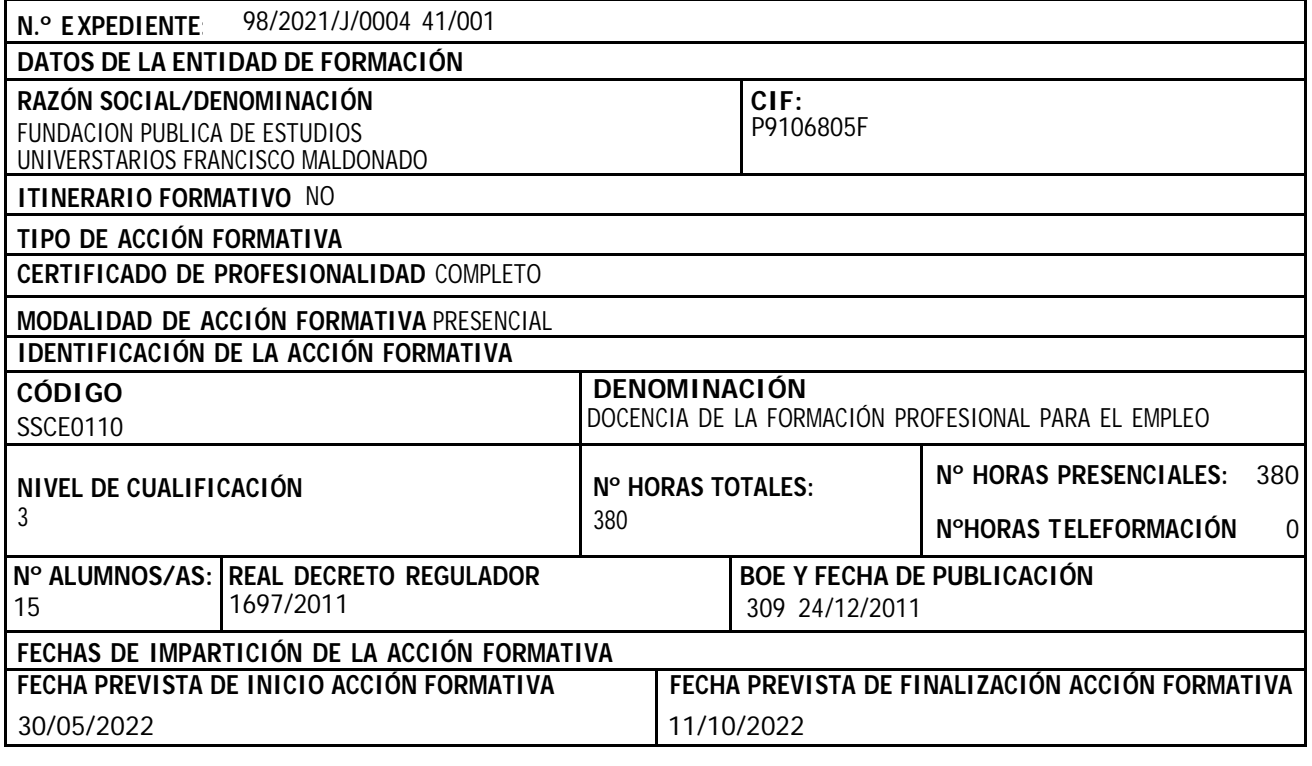

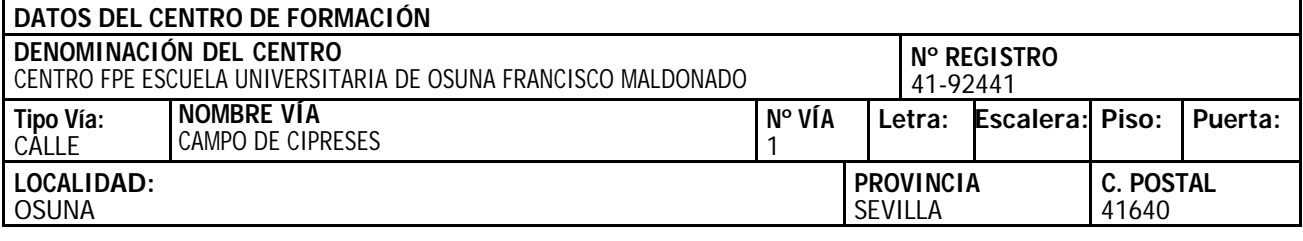

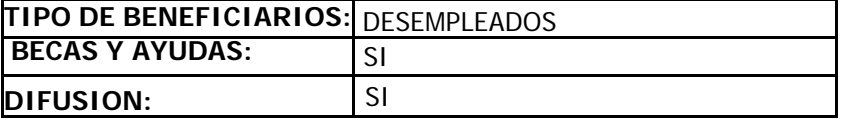

#### **REQUISITOS ACCESO ALUMNADO**

En caso de tratarse de un programa formativo con varias acciones formativas, el alumnado seleccionado deberá cumplir los requisitos de acceso de cada una de las acciones formativas que integran el programa formativo al inicio del mismo.

## **CERTIFICADO DE PROFESIONALIDAD**

SEGÚN ANEXO

#### **SOLICITUDES** <sup>X</sup> SI NO

**LUGAR:** <https://www.juntadeandalucia.es/empleoformacionytrabajoautonomo/ovorion/auth/loginjs?procedimiento=383>

**SELECCIÓN DEL ALUMNADO:** ENTIDAD / CENTRO DE FORMACION

### REOUISITOS DE ACCESO A ESPECIALIDADES FORMATIVAS CONDUCENTES A CERTIFICADOS **DE PROFESIONALIDAD.**

El perfil del alumnado se establece para las acciones formativas conducentes a la obtención de un certificado de profesionalidad, según lo estipulado en el Real Decreto 34/2008, de 18 de enero, por el que se regulan los Certificados de Profesionalidad y en el artículo 4 de los Reales Decretos que establecen cada Certificado de Profesionalidad.

A.1. Para acceder a certificados de profesionalidad de nivel 1 de cualificación profesional, no se exigirá requisito académico ni profesional alguno.

A.2. Para el acceso a certificados de profesionalidad de nivel 2 de cualificación profesional, se debe cumplir alguno de los siguientes requisitos

- a) Estar en posesión del Título de Graduado en ESO.
- b) Estar en posesión de un certificado de profesionalidad del mismo nivel que el módulo o módulos formativos y/o certificado de profesionalidad al que se desea acceder.
- c) Estar en posesión de un certificado de profesionalidad de nivel 1 de la misma familia y área profesional.
- d) Cumplir los requisitos de acceso al ciclo formativo de grado medio (por estar en posesión de un título de Técnico/a o de Técnico/a Auxiliar, o tener superado el segundo curso de Bachillerato Unificado Polivalente (BUP), o bien haber superado las correspondientes pruebas de acceso reguladas por las administraciones educativas. Se requerirá tener, al menos, diecisiete años, cumplidos en el año de realización de la prueba.
- e) Tener superada la prueba de acceso a la Universidad para mayores de 25 años y/o de 45 años.
- f) Tener las competencias clave necesarias. Las competencias claves pueden obtenerse a través de una de estas dos posibilidades:
	- 1ª) Haber superado con evaluación positiva, apto/a, estas especialidades formativas:
		- FCOV22\_2 COMUNICACIÓN EN LENGUA CASTELLANA. 120 horas.
		- FCOV23\_2 COMPETENCIA MATEMÁTICA. 120 horas

En el caso de que el certificado de profesionalidad de nivel 2 de cualificación al que se quiere acceder, incluya módulo formativo de inglés, además de las dos anteriores debe tener superado esta otra especialidad:

#### - FCOV05\_2 COMUNICACIÓN EN LENGUAS EXTRANJERAS (INGLÉS). 180 horas

2<sup>ª</sup>) Haber superado con evaluación positiva, apto/a, la especialidad formativa FCOV27\_2 COMUNICACIÓN EN LENGUA CASTELLANA Y COMPETENCIA MATEMÁTICA (240 horas), o si el certificado de profesionalidad de nivel 2 de cualificación incluye módulo formativo de inglés tener superado con evaluación positiva, apto/a, la especialidad formativo: FCOV26 2 COMUNICACIÓN EN LENGUA CASTELLANA, COMPETENCIA MATEMÁTICA Y COMUNICACIÓN EN LENGUA EXTRANJERA (INGLÉS), de 420 horas.

A.3. Para el acceso a certificados de profesionalidad de nivel 3 de cualificación profesional, se debe cumplir alguno de los siguientes requisitos: